## **\_TDAG\_CPC\_WLSTAT**

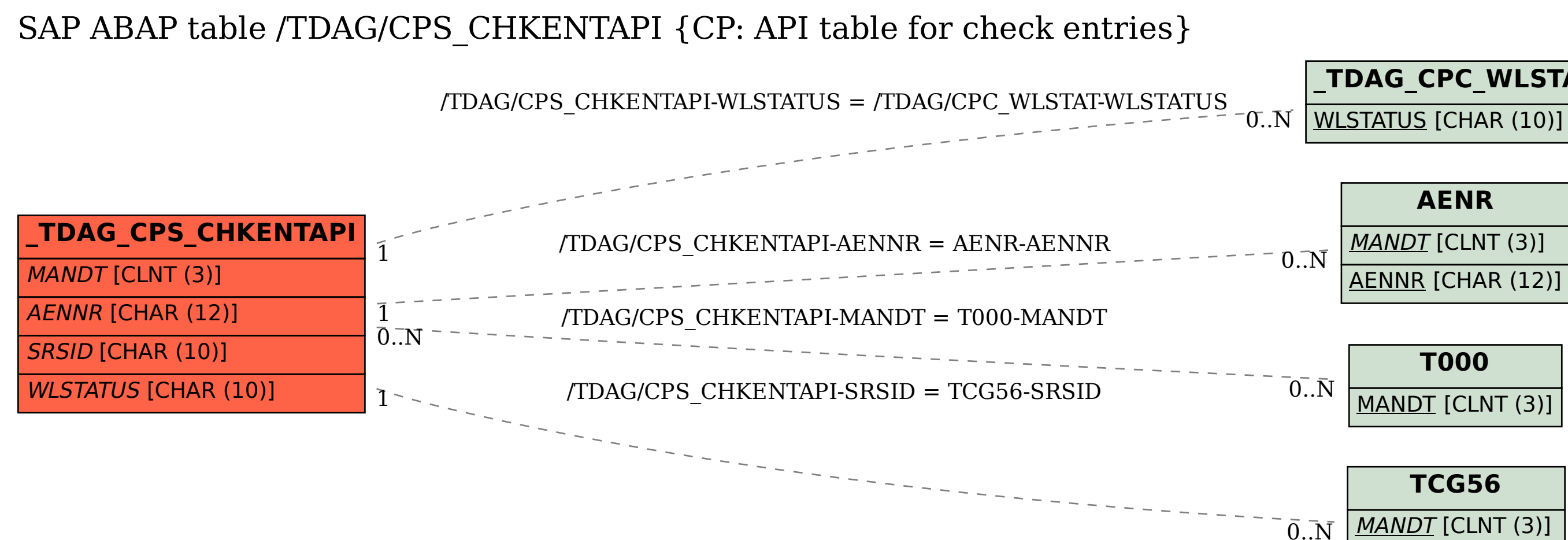

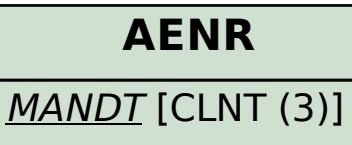

AENNR [CHAR (12)]

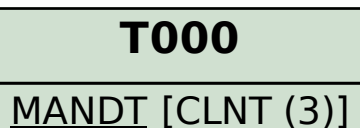

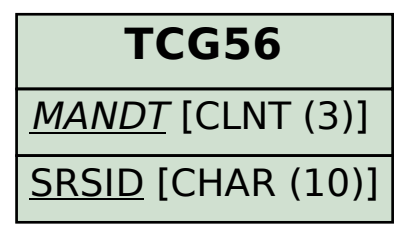